## **Projekt 10 – NWD**

W projekcie tym obliczymy największy wspólny dzielnik dwóch liczb używając dwóch wersji algorytmu Euklidesa: z odejmowaniem i z dzieleniem.

- 1. Wybierz dwa duszki do projektu.
- 2. Pierwszy duszek obliczy NWD dwóch liczb używając algorytmu Euklidesa z odejmowaniem. Euklides wykorzystał prosty fakt, iż NWD liczb *a* i *b* dzieli również ich różnicę. Zatem od większej liczby odejmujemy w pętli mniejszą dotąd, aż obie liczby się zrównają. Wynik to NWD dwóch wyjściowych liczb.

Napisz funkcję (zdefiniuj własny bloczek) z dwoma argumentami, a i b, która będzie obliczała NWD(a,b) (na końcu ustawi zmienna NWD na wyliczony NWD(a,b)).

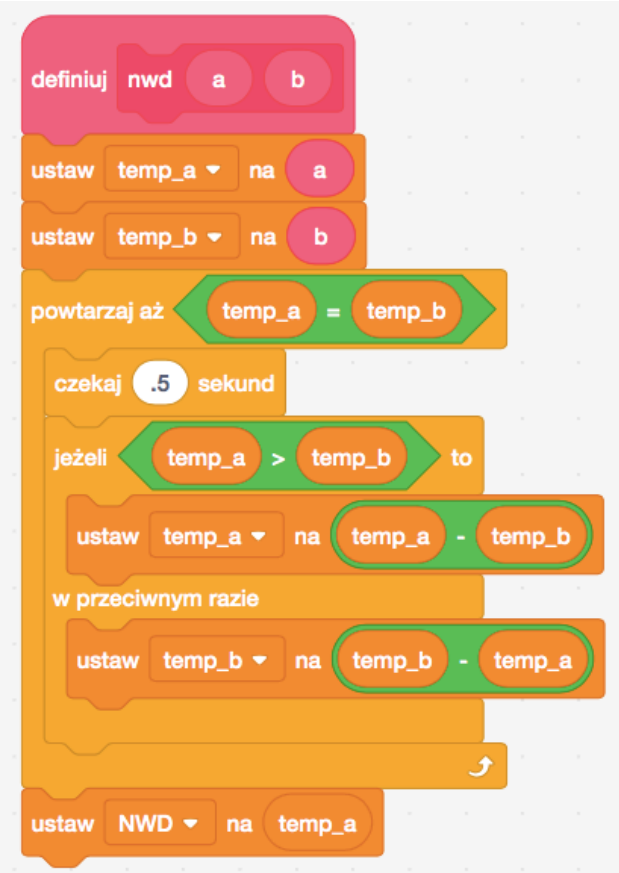

- 3. W skryptach dla drugiego duszka zdefiniuj bloczek z dwoma argumentami, a i b, w którym obliczony zostanie NWD (a, b) wykorzystujący algorytm Euklidesa z dzieleniem.
	- oblicz *c* jako resztę z dzielenia *a* przez *b*
	- zastąp *a* liczbą *b*, następnie *b* liczbą *c*
	- jeżeli wartość *b* wynosi 0, to a jest szukaną wartością NWD, w przeciwnym wypadku przejdź do kroku 1

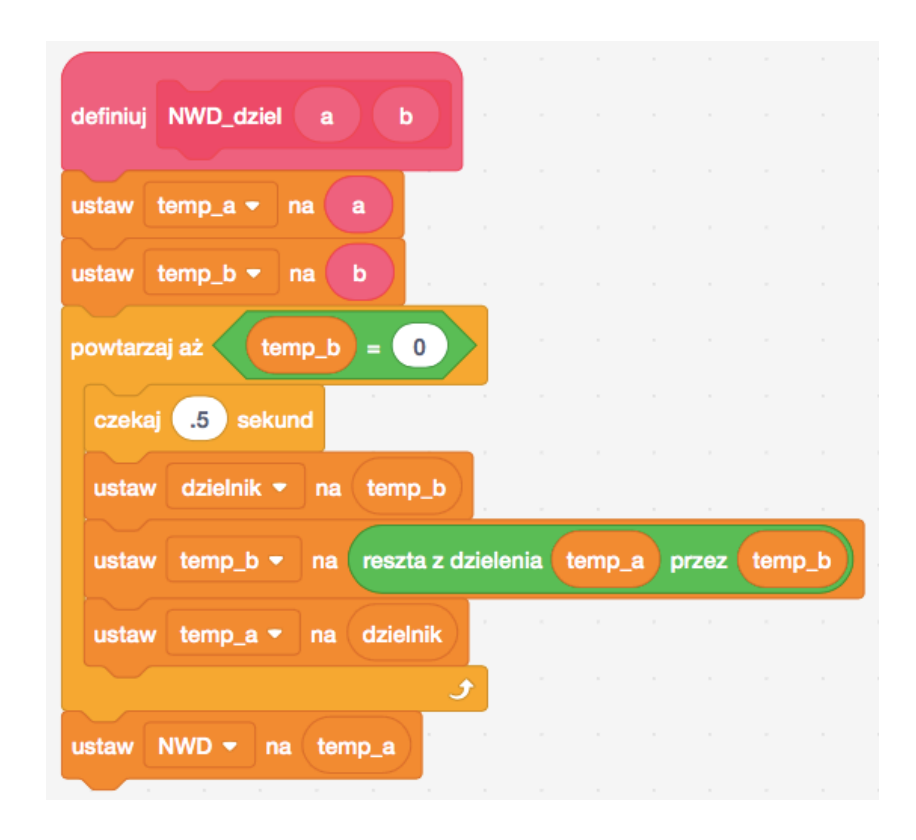

- 4. Zapytaj użytkownika o liczbę a, potem o liczbę b.
- 5. Używając dwóch zdefiniowanych wcześniej bloczków oblicz NWD(a,b) w skryptach dla dwóch różnych duszków. Wyświetl odpowiedź. Porównaj wyniki.
- 6. Dodaj zmienną licznik, która będzie liczyć, ile operacji wykonał kot a ile pies podczas obliczania NWD. W obu przypadkach wyświetl wartość tej zmiennej, np. niech dopowiedzą to kot i pies lub dodaj nowe duszki, które powiedzą/pomyślą wartość tej zmiennej.
- 7. Możesz dodać pewne opóźnienia (bloczek **czekaj**), tak, aby śledzić, jak zmieniają się wartość poszczególnych zmiennych.